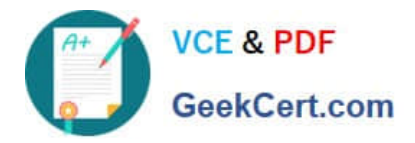

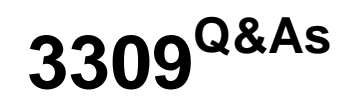

Avaya Aura® Experience Portal with POM Implementation and Maintenance Exam

# **Pass Avaya 3309 Exam with 100% Guarantee**

Free Download Real Questions & Answers **PDF** and **VCE** file from:

**https://www.geekcert.com/3309.html**

# 100% Passing Guarantee 100% Money Back Assurance

Following Questions and Answers are all new published by Avaya Official Exam Center

**Colonization** Download After Purchase

- **@ 100% Money Back Guarantee**
- **63 365 Days Free Update**
- 800,000+ Satisfied Customers

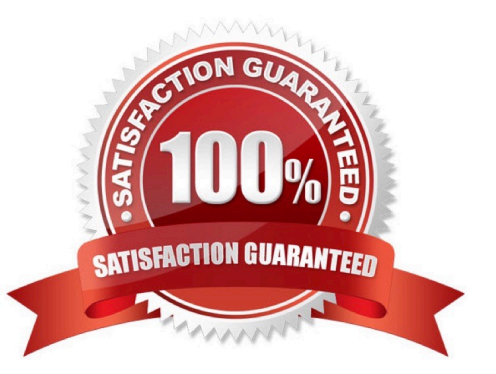

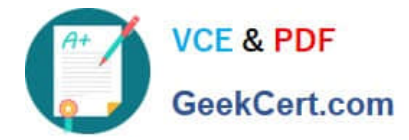

### **QUESTION 1**

The Avaya Aura experience Portal (AAI P) system consist;; of which two major subsystems? (Choose two)

- A. Application Enablement Services (AES)
- B. Media Processing Platform (MPP)
- C. Private Brain Exchange (PBX) servers
- D. Experience Portal Manager (EPM)
- E. Avaya Media Servers (AMS)

Correct Answer: BD

#### **QUESTION 2**

Which menu provides details about the running calls being handled by Intelligent Customer Routing R)?

- A. Call Center
- B. ICR Manager
- C. ICR Monitor
- D. Standard Report
- Correct Answer: D

#### **QUESTION 3**

You have just installed Proactive Outreach Manager (POM) \\'? SP A or newer on your Avaya Aura Experience Portal (AAI P) 6.0- You attempt to start the POM services and receive the following message: Connection to the database failed. Please configure the database before starting POM server.

Which step must you take to correct the issues and continue with this procedure?

A. The password for the PostgreSQL user Postgres is incorrect. Login to Experience Portal Manager (EPM) from Linux prompt with Postgres user permissions and run psql VoicePortal; alter user Postgres password \\'password\\'; \q

B. The \$CATALINA\_HOME/lib/config/voiceportal.properties file information is incorrect. Login to EPM from Linux prompt with root user permissions and either replace it with a correct copy or run \$AVAYA HOME Support/VP\_Tools/SetDbPassword/SetDbPassword.sh update -u Postgres -p password.

C. The PostgreSQL database is not running. Login to EPM from Linux prompt with root user permissions and run "service Postgres ql start

D. The SPOM\_HOME/config/PIMHibernate-cfg.xml file information is incorrect. Login to EPM from Linux prompt with root user permissions and either replace it with a correct copy or run \$POM\_HOME/bin/ installDB.sh SPOM\_HOME.

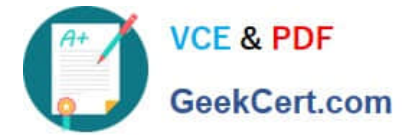

Correct Answer: D

# **QUESTION 4**

Which three are exit reasons in an Intelligent Customer Routing (ICR) CCA Session detail report? (Choose three)

- A. Call completed
- B. Call failed
- C. Call completed in SSA
- D. Call routed
- E. Call transferred

Correct Answer: CDE

# **QUESTION 5**

You have installed an Orchestration Designer application on a Tomcat application server and try at call to the application. The test call fails. What is the best way to validate the application installation?

A. Check the Avaya Aura experience Portal (AAEP) System Monitor.

B. Check AAEP administration System Maintenance > Log Viewer

- C. Open a browser window and access the application Http:// : //index.html
- D. Look at the Application Detail Report in the AAEP administration.

Correct Answer: C

[3309 PDF Dumps](https://www.geekcert.com/3309.html) [3309 Practice Test](https://www.geekcert.com/3309.html) [3309 Braindumps](https://www.geekcert.com/3309.html)